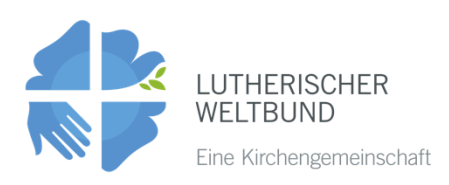

# Sechzehn Tage Aktivismus gegen sexuelle und **Geschlechtsspezifische Gewalt**

# Bewusstsein, Aktion, Verantwortlichkeit

# Kontextuelle Bibelarbeiten

#### Einführung zu den Bibelarbeiten:

Diese Bibelstudien sind als theologische und pastorale Werkzeuge gedacht. um die LWB-Mitgliedskirchen zum Nachdenken und zum Handeln in der Frage der sexuellen und geschlechtsspezifischen Gewalt anregen. Sie sind so gestaltet, dass sie eine Brücke zwischen biblischen Texten und zeitgenössischen Kontexten schlagen, indem sie zum Nachdenken über einige der größten Herausforderungen einladen, denen die Kirchen bei ihrer Reaktion auf sexuelle und geschlechtsspezifische Gewalt ausgesetzt sind. Die Auswahl der Texte bietet nicht nur die Möglichkeit, verschiedene Dimensionen sexueller und geschlechtsspezifischer Gewalt zu analysieren, sondern regt auch zum Nachdenken über sinnvolles Handeln an. Die Mitgliedskirchen können diese Bibelstudien zu jedem Zeitpunkt der 16 Tage als Antwort auf die Fragen, Herausforderungen und Bedürfnisse, mit denen sie konfrontiert sind, adaptieren, und sie als Instrumente der Fürsprache und der Begleitung einsetzen, um Gemeinschaften zu Aktionen für Geschlechtergerechtigkeit und Gewaltprävention zu bewegen.

# BIBELVERS: 2 Samuel 21,1-14 "Rizpa, Trauer und Wehklagen."

#### **HINTERGRUND:**

Während Davids Herrschaft gab es gute und schlechte Zeiten, auch Zeiten mit großer Gewalt gegen die Menschen.

Das Problem ist, dass alles aus der Sicht der göttlichen Rechtfertigung gelöst wurde und Gott Worte in den Mund gelegt wurden, und man Gott die Schuld für die Entscheidung, andere Menschen zu töten, gab.

In der ersten Strophe heißt es, dass es in der Region eine Hungersnot gegeben habe, die länger als drei Jahren anhielt, vielleicht aufgrund von Dürren oder weil nicht genug Nahrungsvorräte wie Getreide und Saatgut angelegt wurden, die im Notfall verwendet werden konnten.

Es wird berichtet, dass David Jehovah um Rat fragte. Jehova teilte ihm mit, dass das Haus des Saul (der damals bereits tot war) Schuld daran trage. So schloss König David einen Pakt mit den Gibeonitern, einem Volk, das Saul unterdrückt und verletzt hatte. Dieser Pakt stellte eine Form der Entschädigung für das Fehlverhalten dar, und die Gibeoniter forderten, dass alle Nachkommen des Saul mit Ausnahme von Mefi-Boschet getötet werden.

So nahm König David zwei Söhne von Rizpa und Saul, Armoni und Mefi-Boschet; und fünf Söhne von Michal, der Tochter von Saul, die diese mit Adriel hatte. Diese sieben Jungen wurden den Gibeonitern übergeben, die sie erhängten und ihre Körper unbestattet ließen, was eine Kränkung und ein Zeichen der Schande für die Familie war.

#### **TRAUERPROZESSE:**

Das ist unzweifelhaft eine schreckliche Geschichte extremer Gewalt gegen Frauen und junge Menschen, die als Opfer dienten, um den Rachedurst der Gibeoniter zu stillen. Es ist auch eine Geschichte, in der wir Zeuge einer ungezügelten Machtausübung ohne Rücksicht auf die Menschen werden. Sie diente nur dazu, einen Pakt einzugehen, Vereinbarungen zu treffen und wahrscheinlich den Zugang zu einer Wasserquelle auszuhandeln (da es eine Dürre gab) oder um Land zurückzubekommen, das ihnen wahrscheinlich weggenommen worden war.

Aber in dieser Schilderung von Macht ist es einfacher, einem gewalttätigen Gott, in diesem Fall Jehovah, die Schuld zu geben, als anzuerkennen, dass man es versäumt hatte, das Wohlergehen des Volkes zu sichern, das vom Wasser und von den Früchten des Landes abhängig war.

Voll Trauer sehen wir, wie unterschiedlich die Frauen, deren Kinder ermordet wurden, reagieren. Das kann uns helfen, unsere eigenen Trauerprozesse zu verstehen, insbesondere als Frauen, und insbesondere in den Kontexten extremer Gewalt, die es heutzutage in unseren Ländern gibt.

Michal taucht in der Geschichte nicht auf. Dieser Frau wurde zunächst Gewalt durch ihren Vater Saul angetan, dann durch König David selbst, der sie nie liebte. Im Gegenteil, er verachtete sie und benutzte sie nur, um sein eigenes Leben zu retten, als Saul ihn mit dem Tod bedrohte.

Michal kam aus sehr komplizierten Verhältnissen und fand schließlich einen Partner namens Adriel, der sie innig liebte und dem sie fünf Söhne schenkte.

Diese fünf Söhne wurden ermordet, und König David war an dem Mord beteiligt, ohne Respekt, Gewissensbisse oder Mitgefühl.

Michal blieb stumm. Sie war durch die Geschichte verstummt. Es scheint wahrscheinlich, dass ihr Schmerz so groß war, dass sie ihre Stimme nicht erheben konnte, oder zumindest wird ihre Trauer in der historischen Erzählung nicht erwähnt.

Rizpa sprach auch nicht, oder man hat ihr keine Stimme gegeben, aber sie benutzte ihren Körper, um ihre Trauer in einem Akt des Widerstands auszudrücken. Es ist möglich, dass ihr niemand zuhörte, oder zumindest taten es die Mächtigen dieser Zeit nicht.

Sie legte ein Gewand aus Sackleinen an, ein Material, das auf der Haut schmerzt, und dann kletterte sie auf den Felsen, wo die Leichname ihrer Kinder und die der anderen Frau lagen.

Dort blieb sie vom Beginn der Ernte, bis der Regen einsetzte, und die ganze Zeit sorgte sie dafür, dass sich kein Vogel näherte, um die Leichname zu schänden, noch wagten es andere Wildtiere sich zu nähern, da Rizpa sie verscheuchte.

Auch wenn ihr niemand zuhörte, so man sah sie jeden Tag, wie sie ihre Trauer lebte, Gerechtigkeit forderte, und wie sie mit ihrem Körper forderte, dass das Schlechte der Mächtigen als das gesehen wurde, was es war.

Am Ende konnte sie David überzeugen, die Überreste im Lande Beniamins beerdigen zu lassen. Rizpas Trauer dauerte von den ersten Tagen der Ernte, bis der Regen wieder einsetzte, das heißt, sie dauerte sieben Monate.

# **ZUM NACHDENKEN:**

Sehr selten befassen wir uns mit dem Trauerprozess, den Frauen tagtäglich durchmachen, da wir nicht gelernt haben, unseren Schmerz und unsere Traurigkeit auszudrücken. Im Gegenteil, je schneller wir zeigen, dass es uns nach einem Verlust wieder besser geht, desto besser stehen wir in der Gesellschaft da.

# **TEILEN WIR UNSERE ERFAHRUNGEN:**

- 1. Wie haben Sie Zeiten der Trauer verbracht?
- 2. Haben Sie Hilfe bekommen oder um Hilfe gebeten?
- 3. Was denken Sie, was Michal und Rizpa gefühlt haben?
- 4. Wie könnten ihre Trauerzeiten gewesen sein?

Sagen Sie alles, was ihrer Meinung nach für ein gutes Leben in der heutigen Zeit notwendig ist und überlegen Sie, wie wir uns und anderen Frauen helfen können.

Prof. Angela Trejo Haager Organisiert von: Netzwerk für Frauen und Geschlechtergerechtigkeit für Lateinamerika und die Karibik.